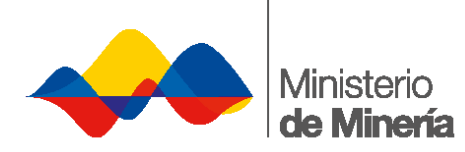

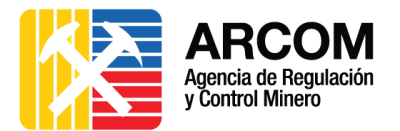

# MINISTERIO DE MINERÍA AGENCIA DE REGULACIÓN Y CONTROL MINERO

GUÍA METODOLÓGICA

SISTEMA DE GESTIÓN MINERA

USUARIO INTERNO

**OTORGAMIENTO DE AUTORIZACIONES PARA LA INSTALACIÓN Y OPERACIÓN DE PLANTAS DE BENEFICIO, FUNDICIÓN, REFINACIÓN Y CONSTRUCCIÓN DE RELAVERAS A NIVEL NACIONAL**

VERSIÓN: 1.1

OCTUBRE – 2016

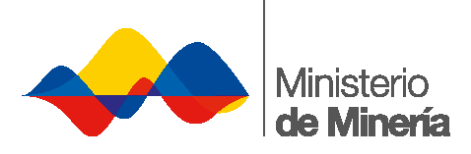

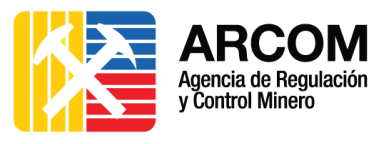

# Contenido

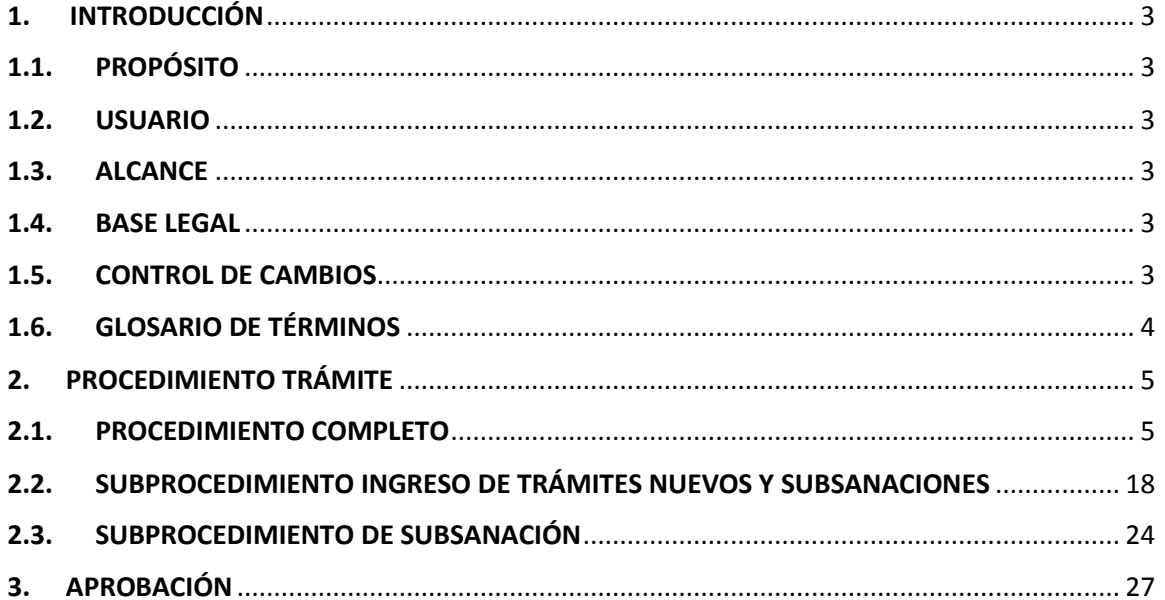

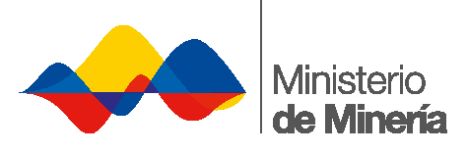

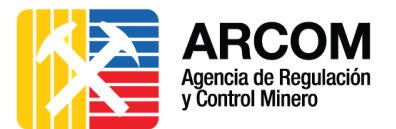

## <span id="page-2-0"></span>**1. INTRODUCCIÓN**

## <span id="page-2-1"></span>**1.1. PROPÓSITO**

Especificar los pasos a seguir para la ejecución de los trámites interrelacionados entre el Ministerio de Minería y la Agencia de Regulación y Control Minero para el otorgamiento, administración y extinción de derechos mineros. Este procedimiento abarca las actividades y tareas en el Sistema de Gestión Minera; así como el procedimiento físico y manual que prosigue el trámite internamente en ambas instituciones.

#### <span id="page-2-2"></span>**1.2. USUARIO**

La siguiente guía metodológica está dirigida para los Servidores y Servidoras que intervienen en los trámites interrelacionados para el otorgamiento, administración y extinción de derechos mineros de cada Institución.

#### <span id="page-2-3"></span>**1.3. ALCANCE**

Esta guía metodológica incluye el procedimiento a seguir por parte de los Usuarios Internos del Ministerio de Minería y de ARCOM, para el trámite de **OTORGAMIENTO DE AUTORIZACIONES PARA LA INSTALACIÓN Y OPERACIÓN DE PLANTAS DE BENEFICIO, FUNDICIÓN, REFINACIÓN Y CONSTRUCCIÓN DE RELAVERAS A NIVEL NACIONAL.**

#### <span id="page-2-4"></span>**1.4. BASE LEGAL**

 Instructivo que regula el Otorgamiento de Autorizaciones para la Instalación y Operación de Plantas de Beneficio, Fundición, Refinación y Construcción de Relaveras a Nivel Nacional del Acuerdo Ministerial N°. 2015-018, publicado en Registro Oficial N° 554 el 29 de julio de 2015.

## <span id="page-2-5"></span>**1.5. CONTROL DE CAMBIOS**

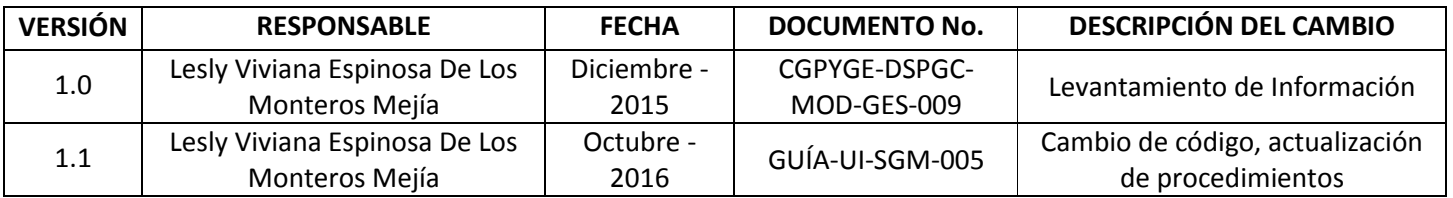

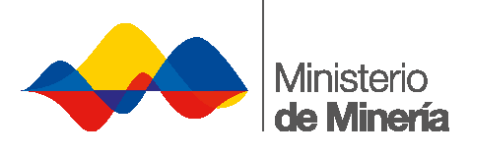

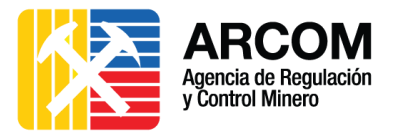

# <span id="page-3-0"></span>**1.6. GLOSARIO DE TÉRMINOS**

- ARCOM: Agencia de Regulación y Control Minero.
- ERJAFE: Estatuto el Régimen Jurídico Administrativo de la Función Ejecutiva.
- QUIPUX: Sistema de Gestión Documental.
- SGM: Sistema de Gestión Minera.

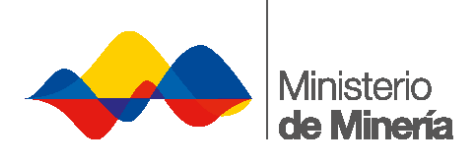

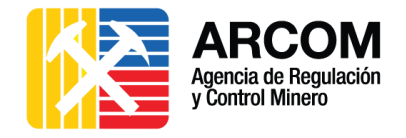

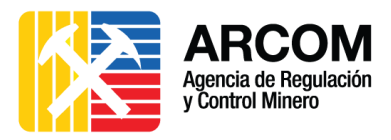

**2. PROCEDIMIENTO TRÁMITE**

#### **2.1. PROCEDIMIENTO COMPLETO**

<span id="page-4-1"></span><span id="page-4-0"></span>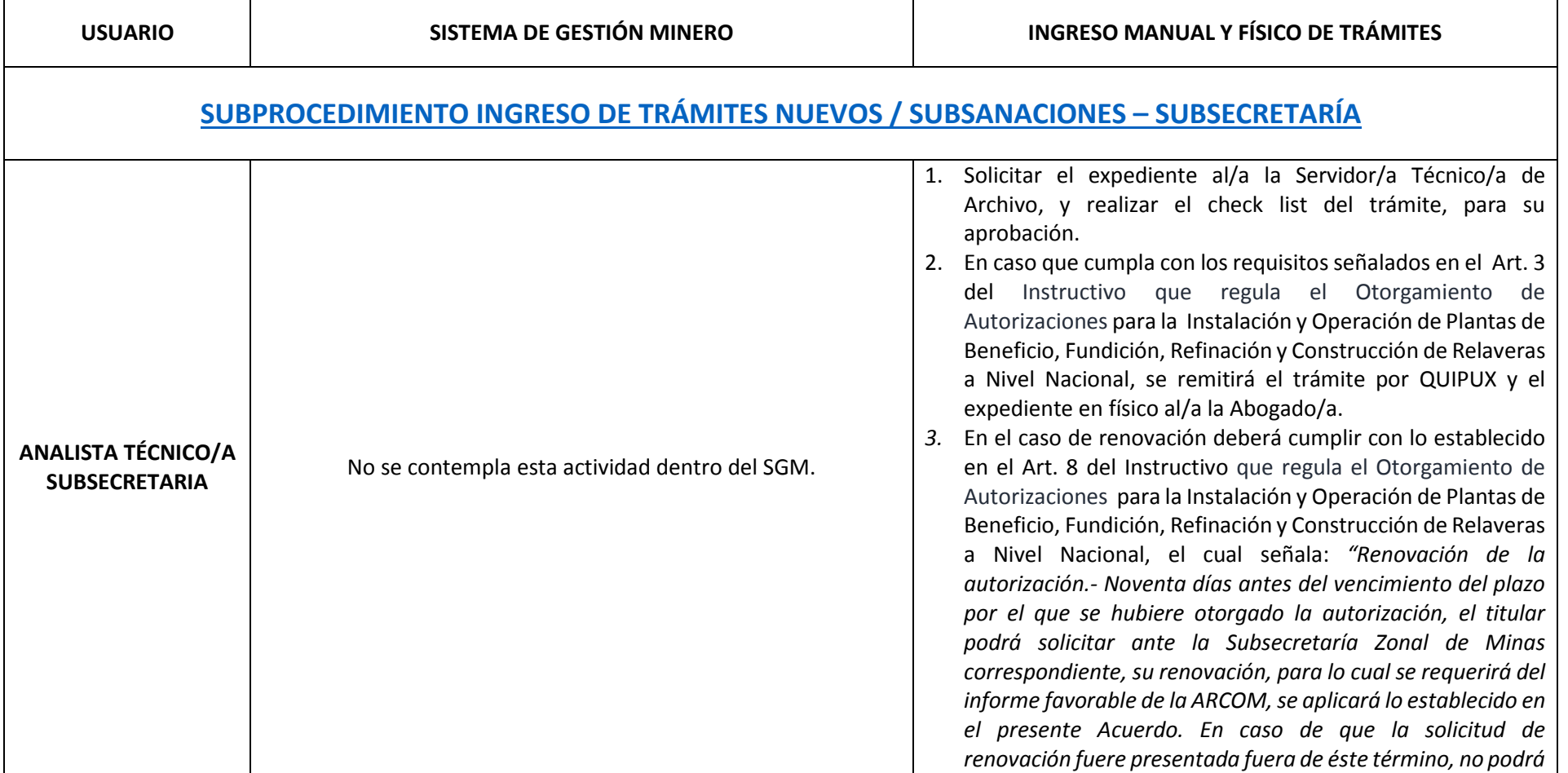

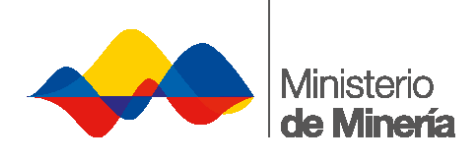

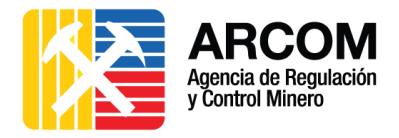

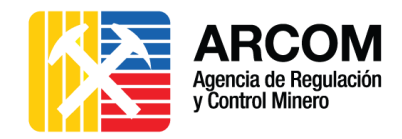

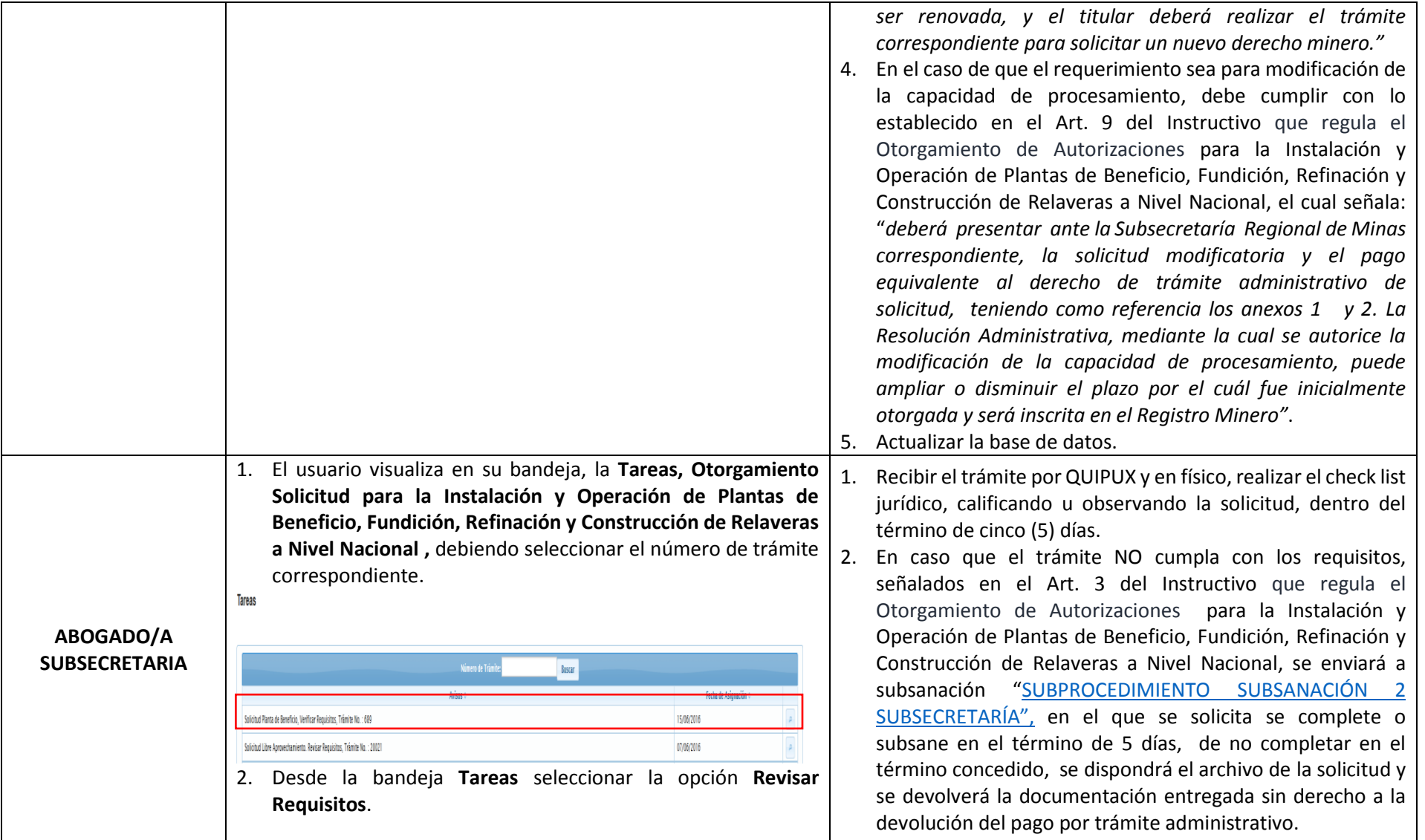

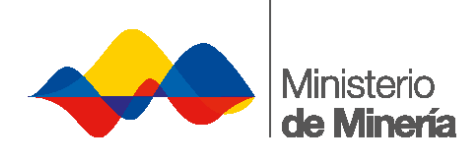

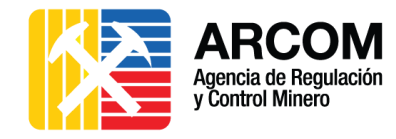

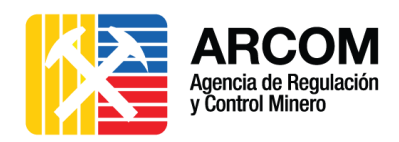

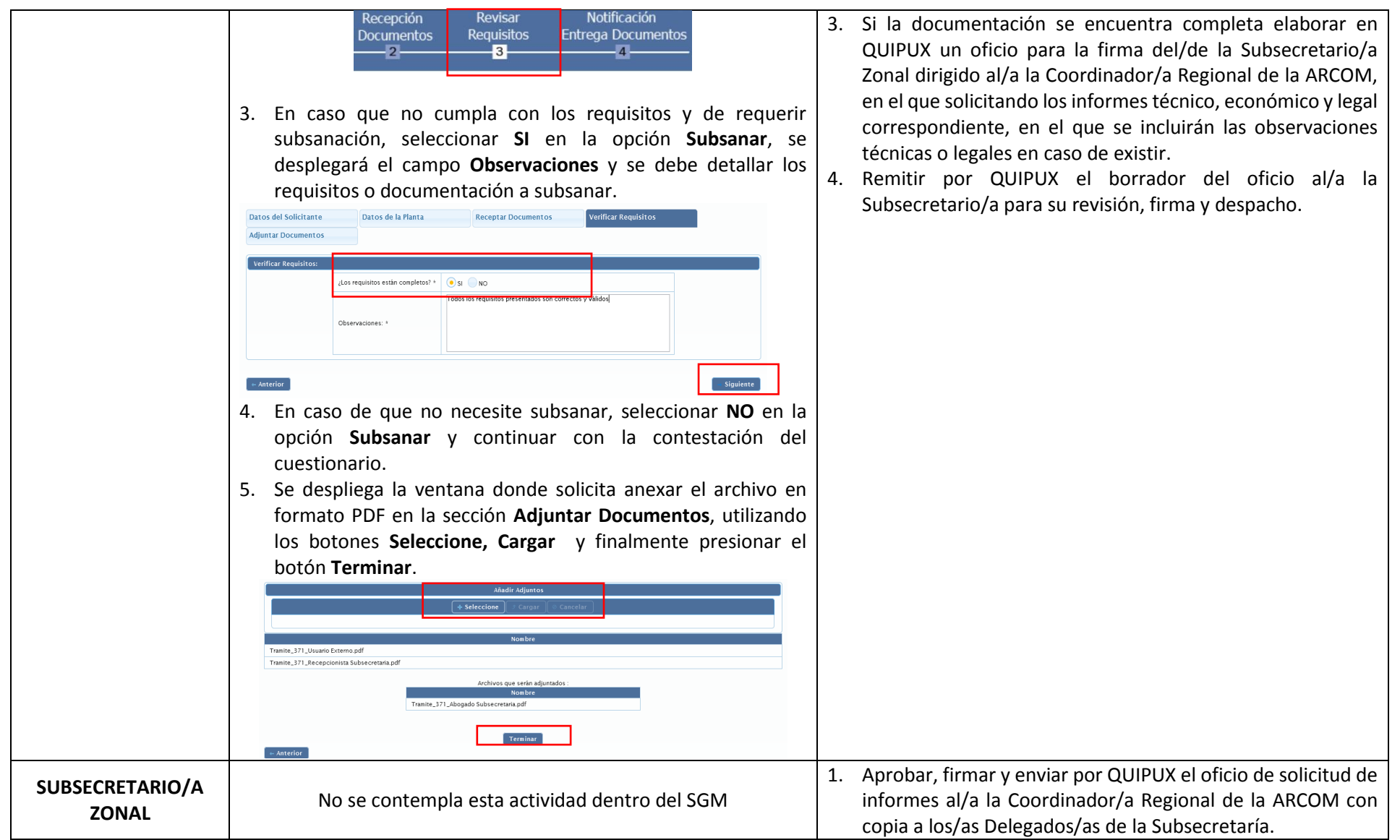

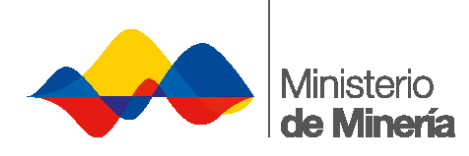

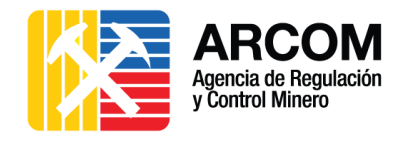

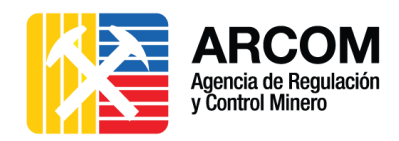

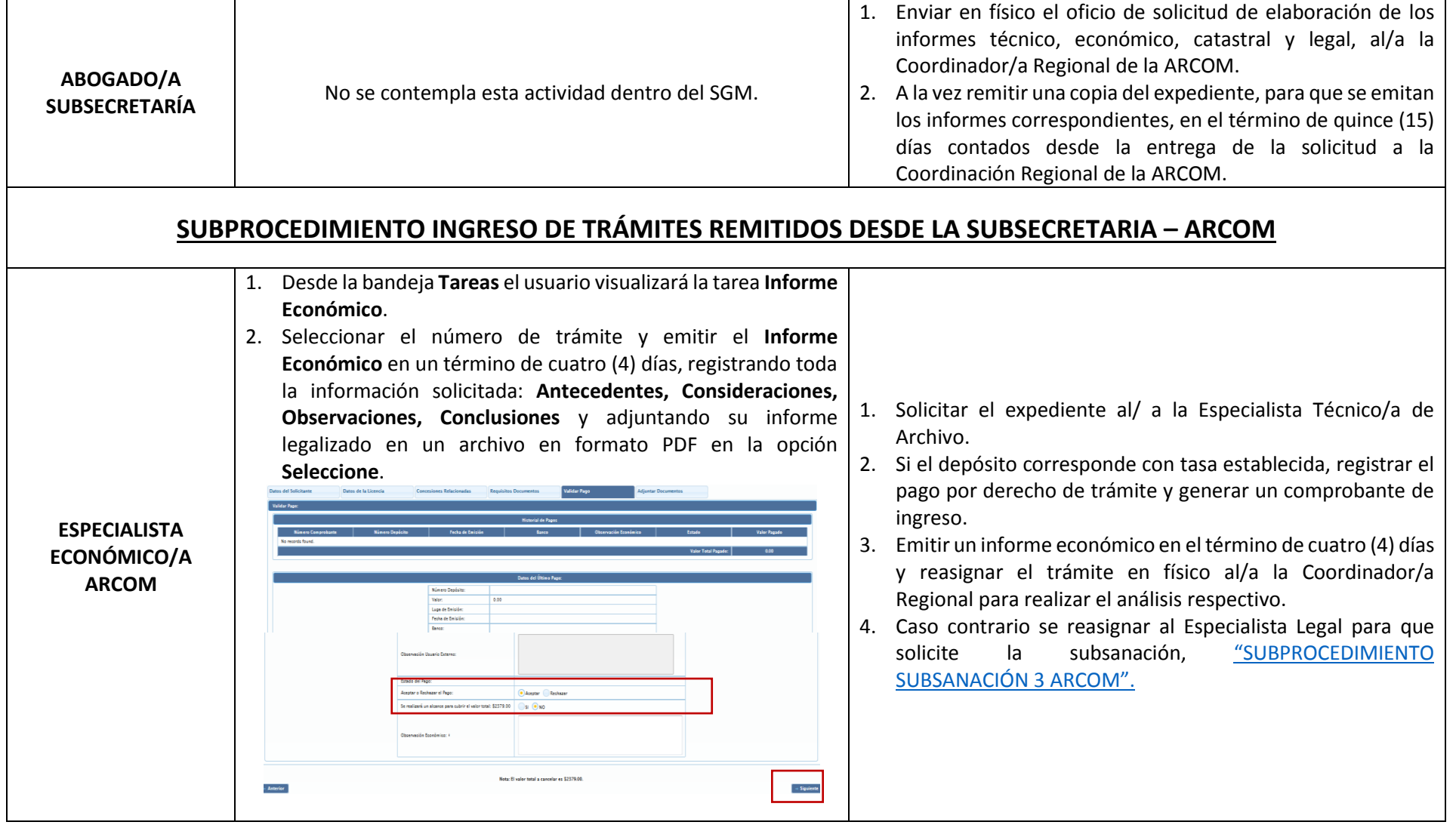

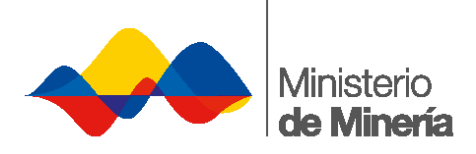

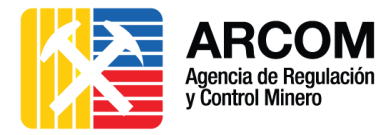

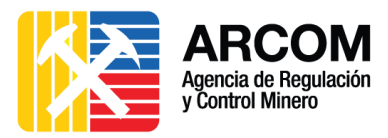

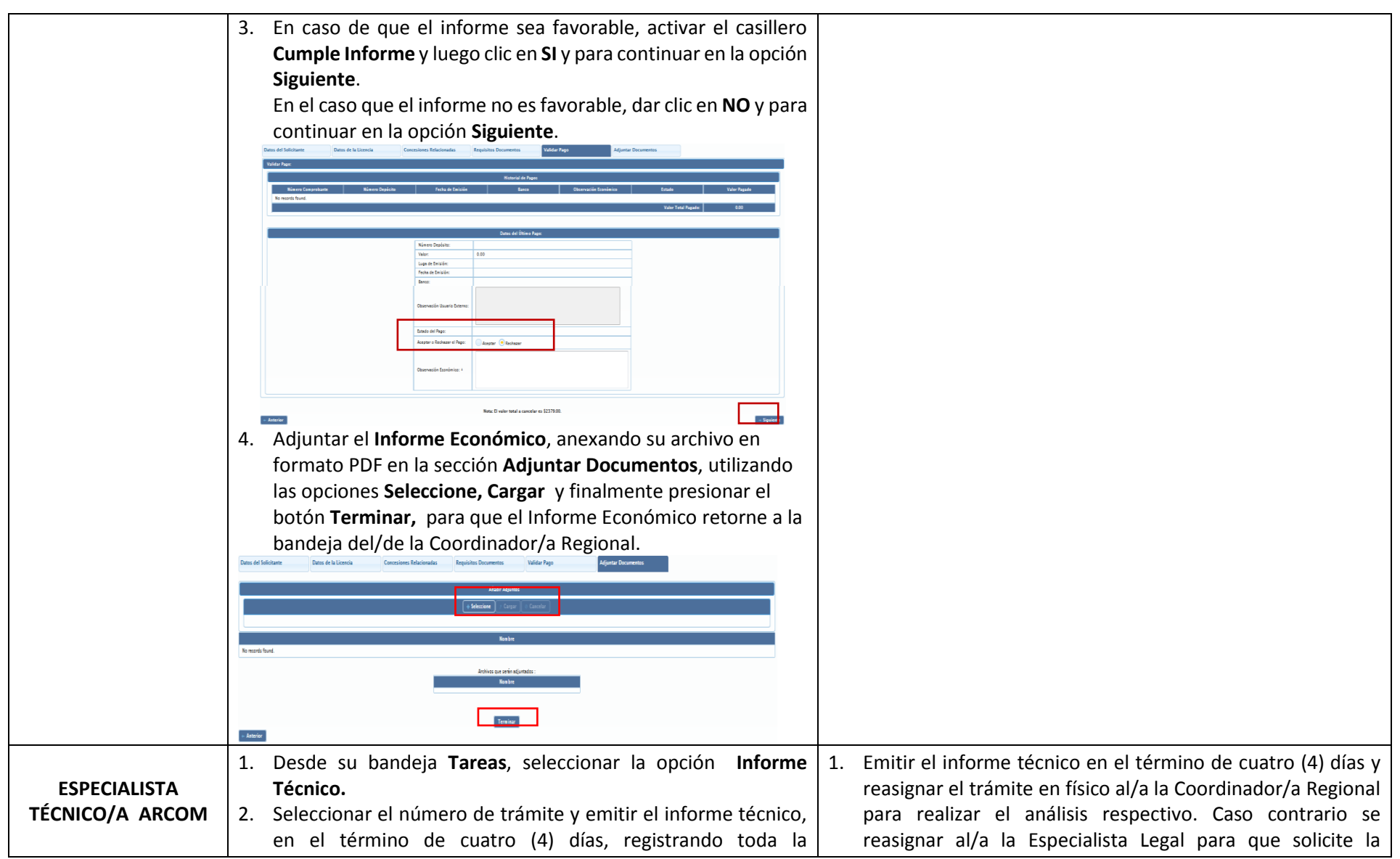

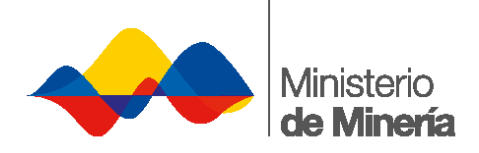

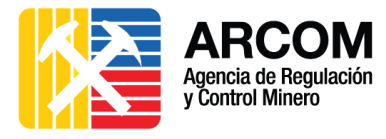

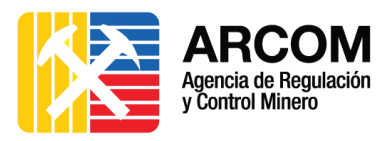

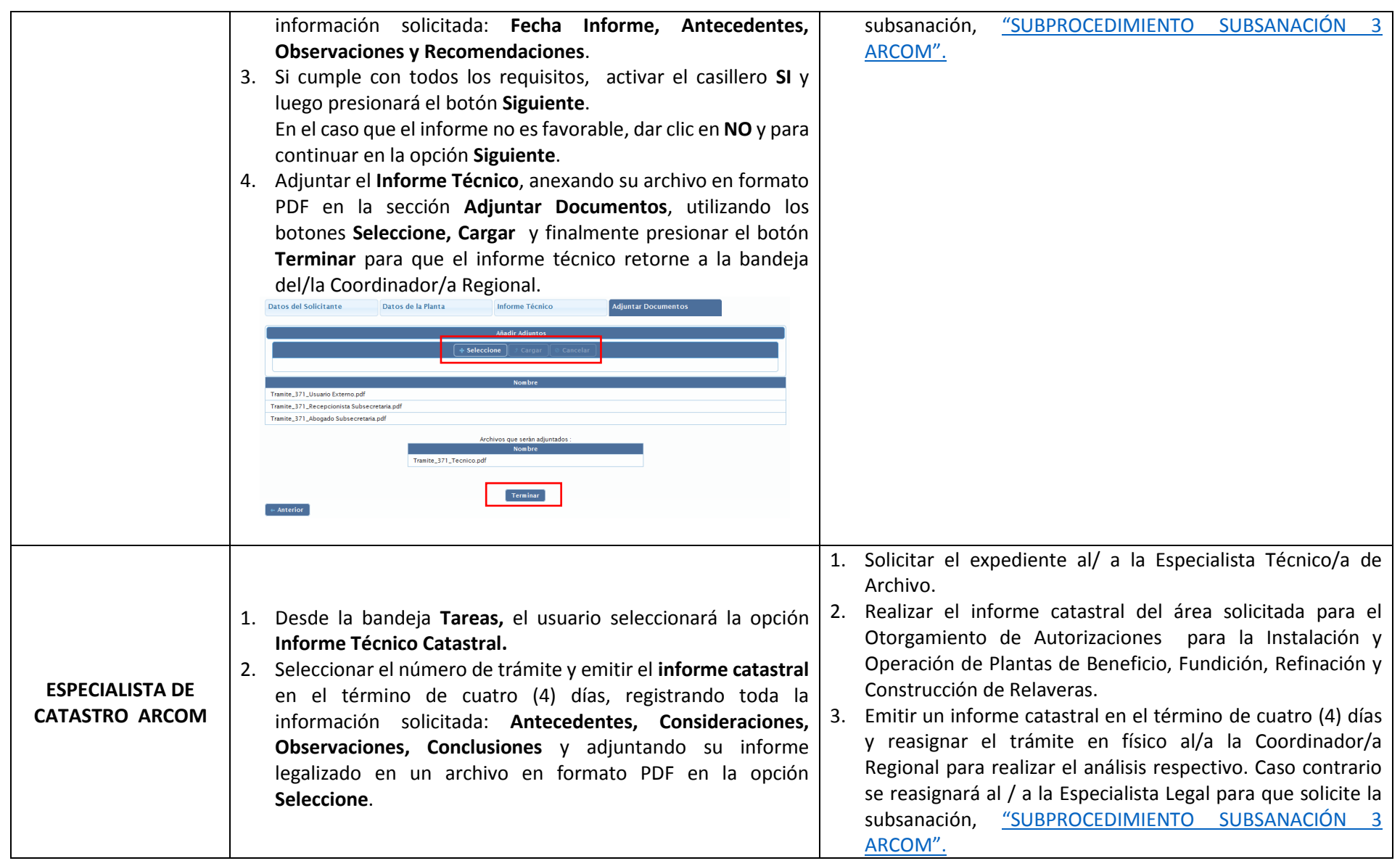

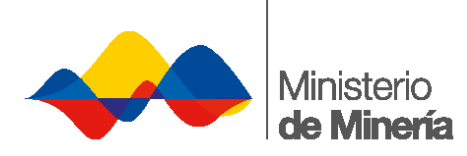

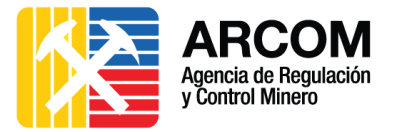

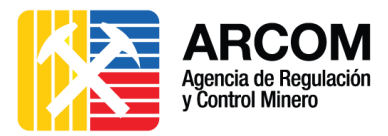

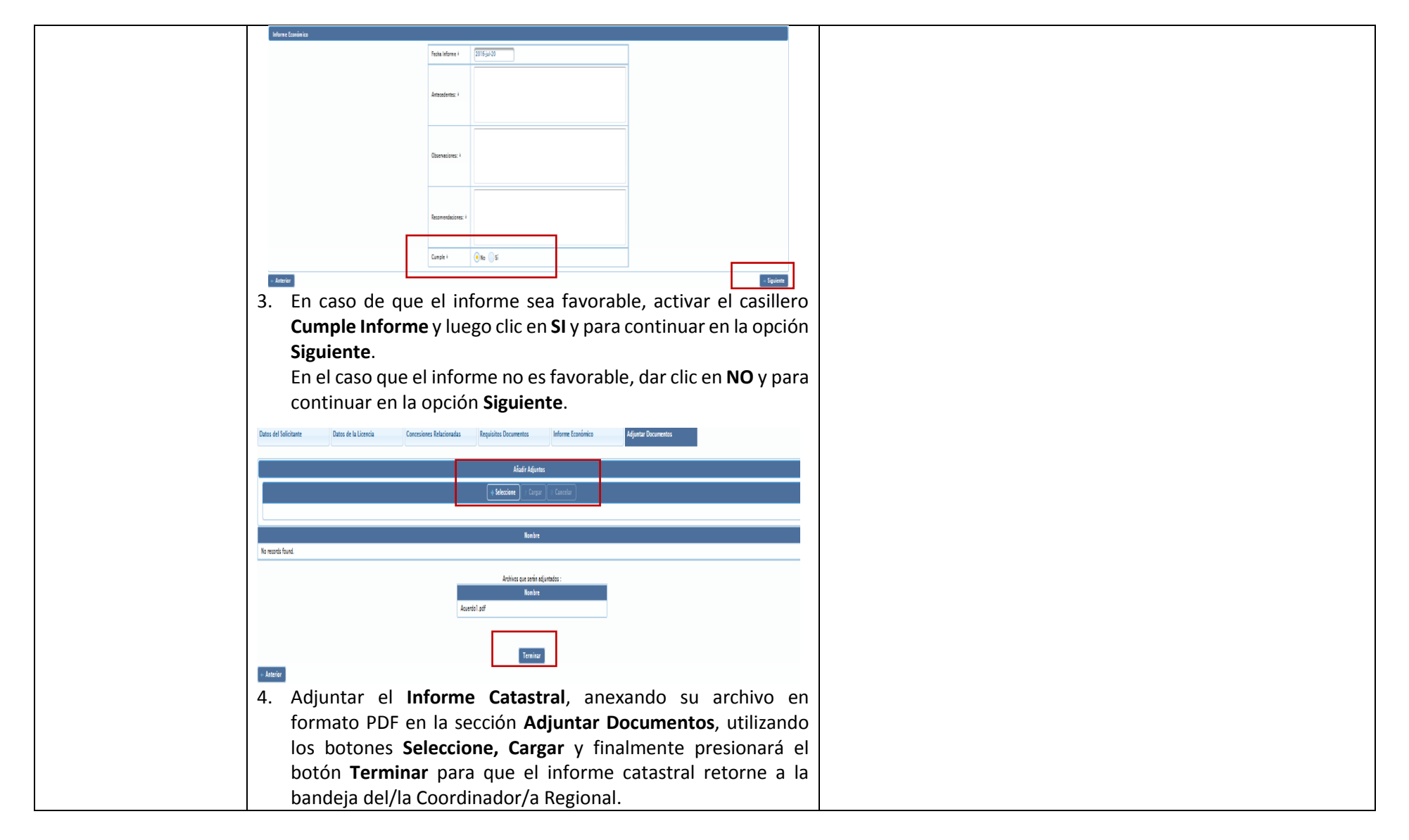

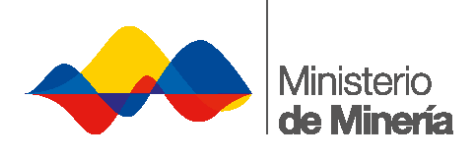

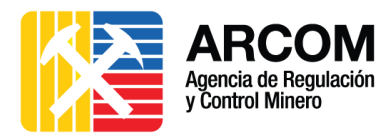

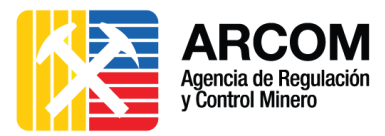

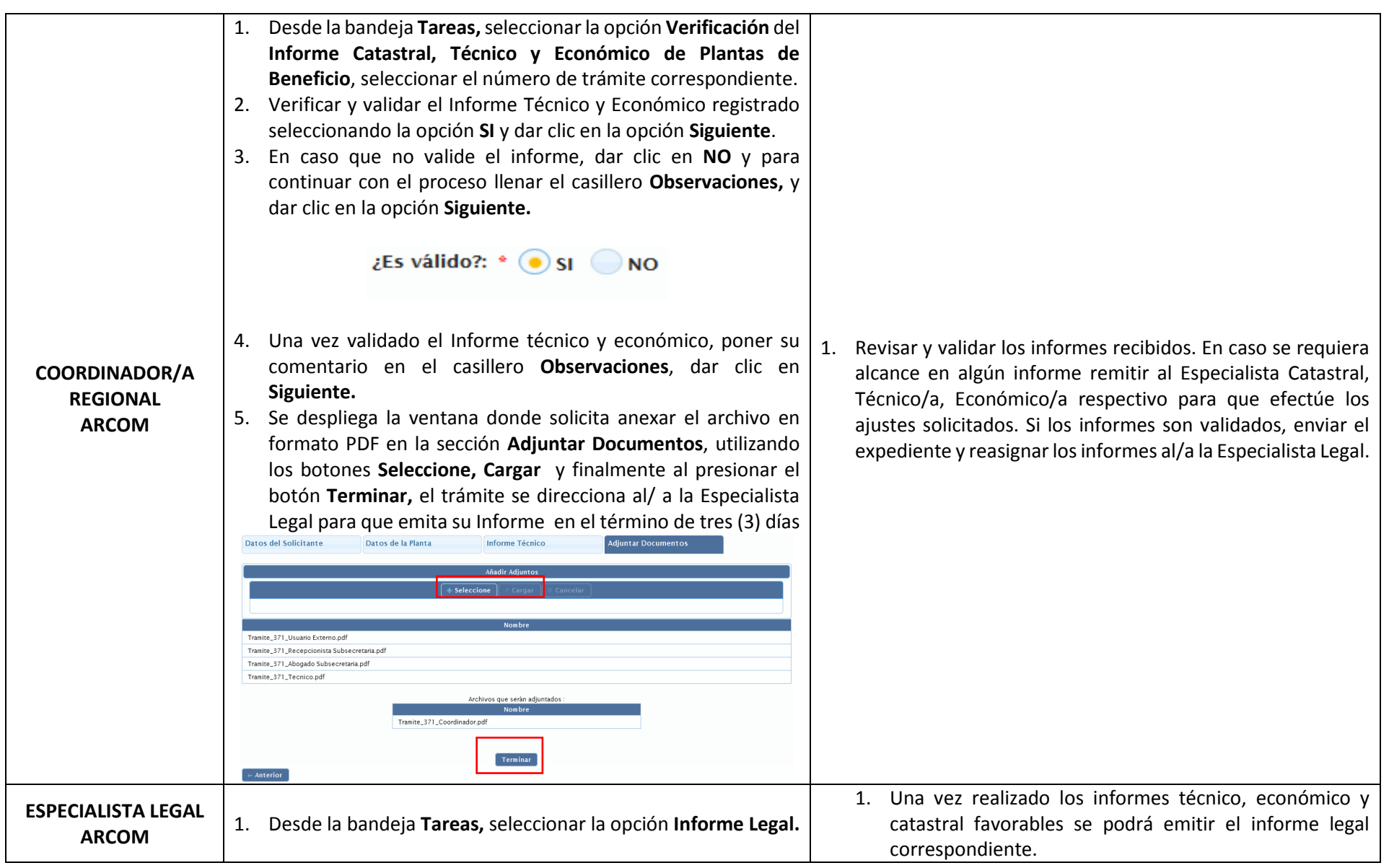

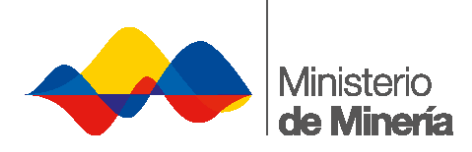

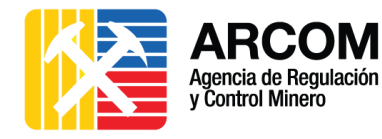

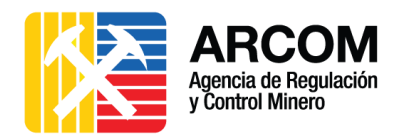

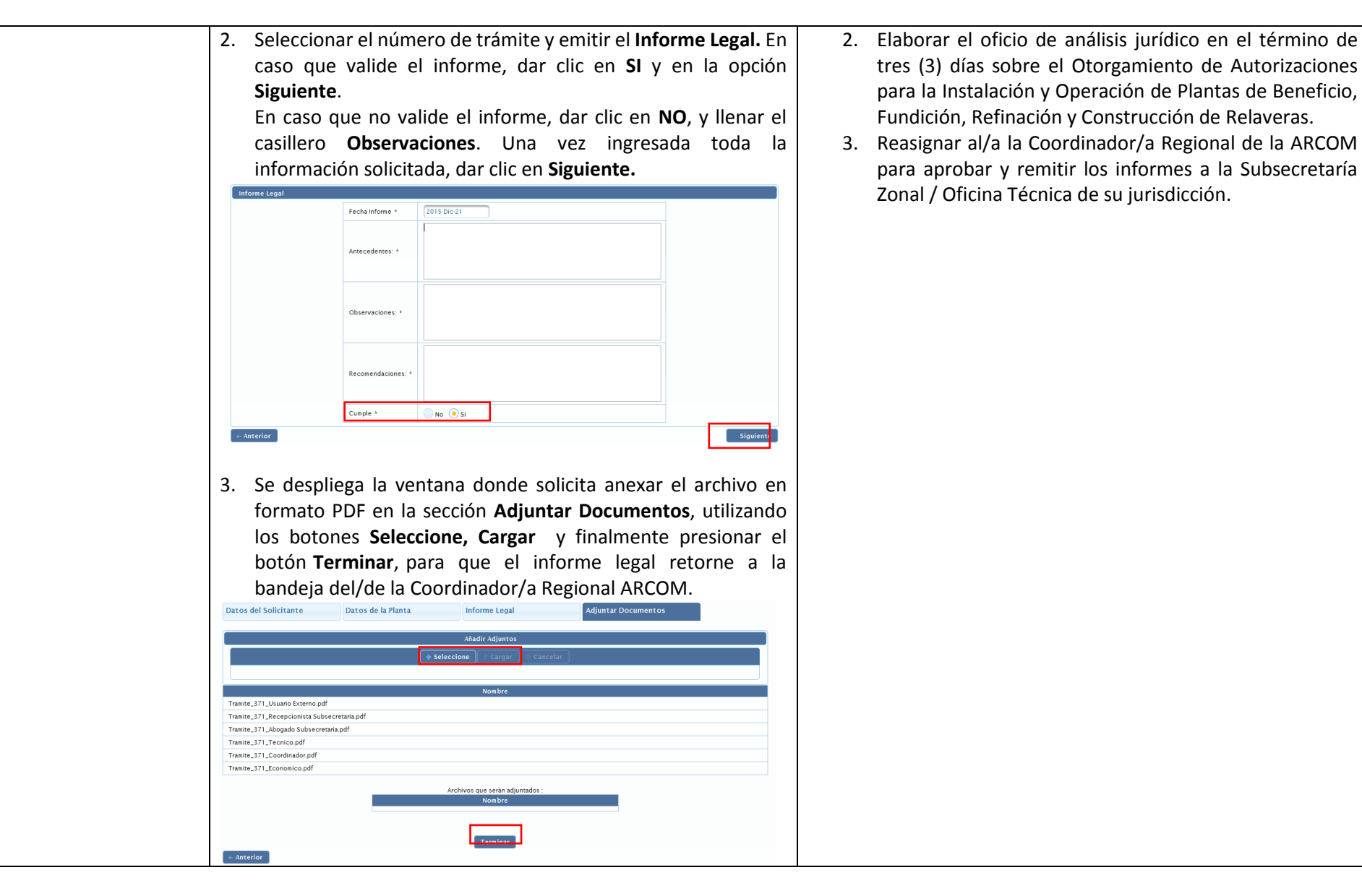

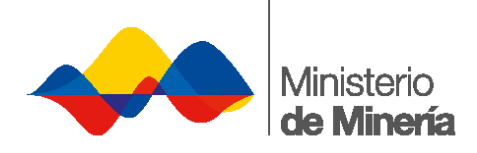

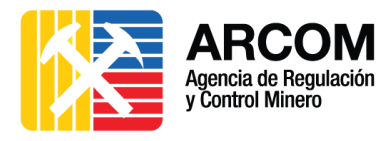

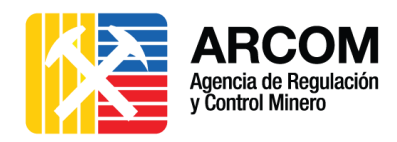

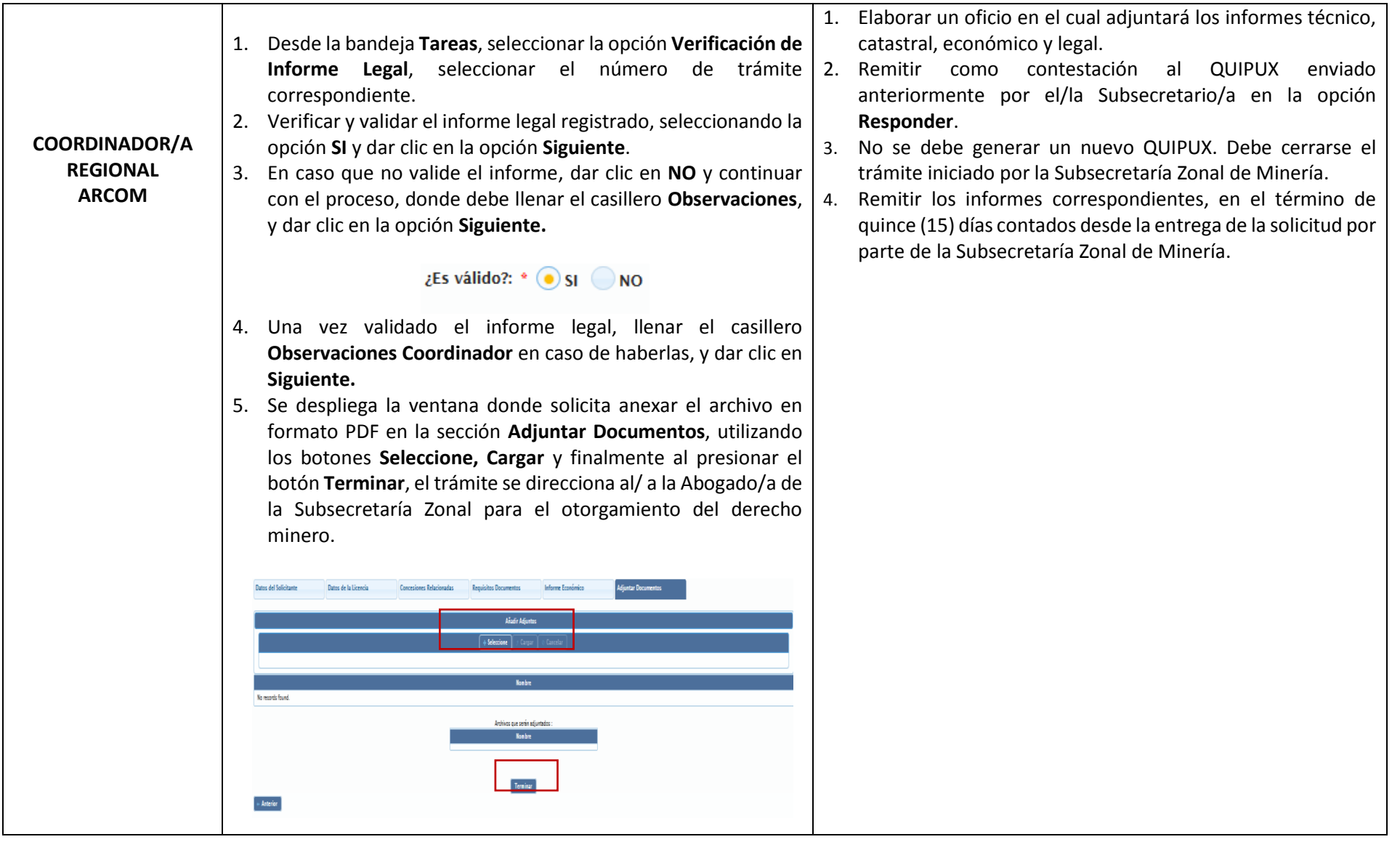

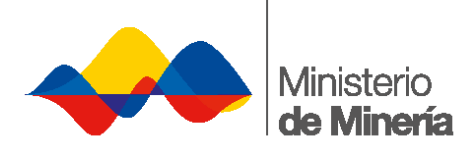

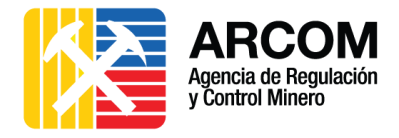

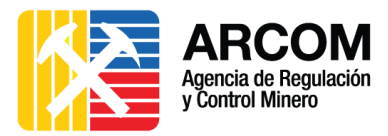

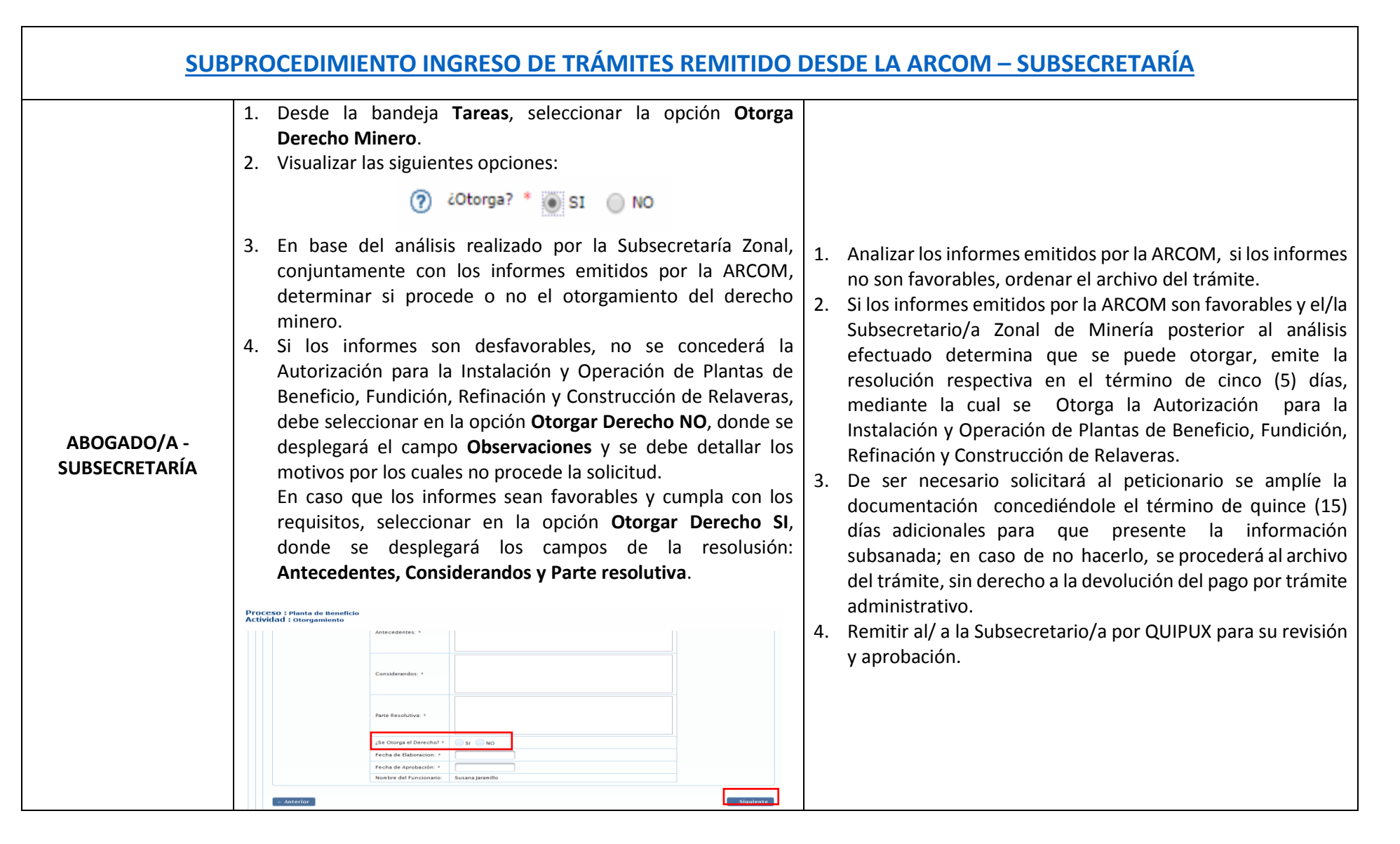

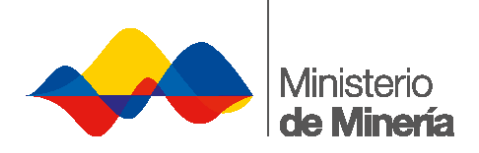

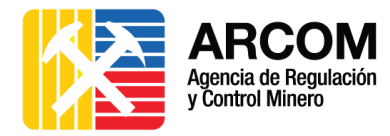

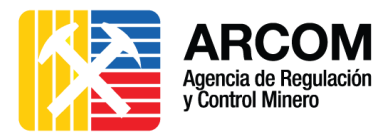

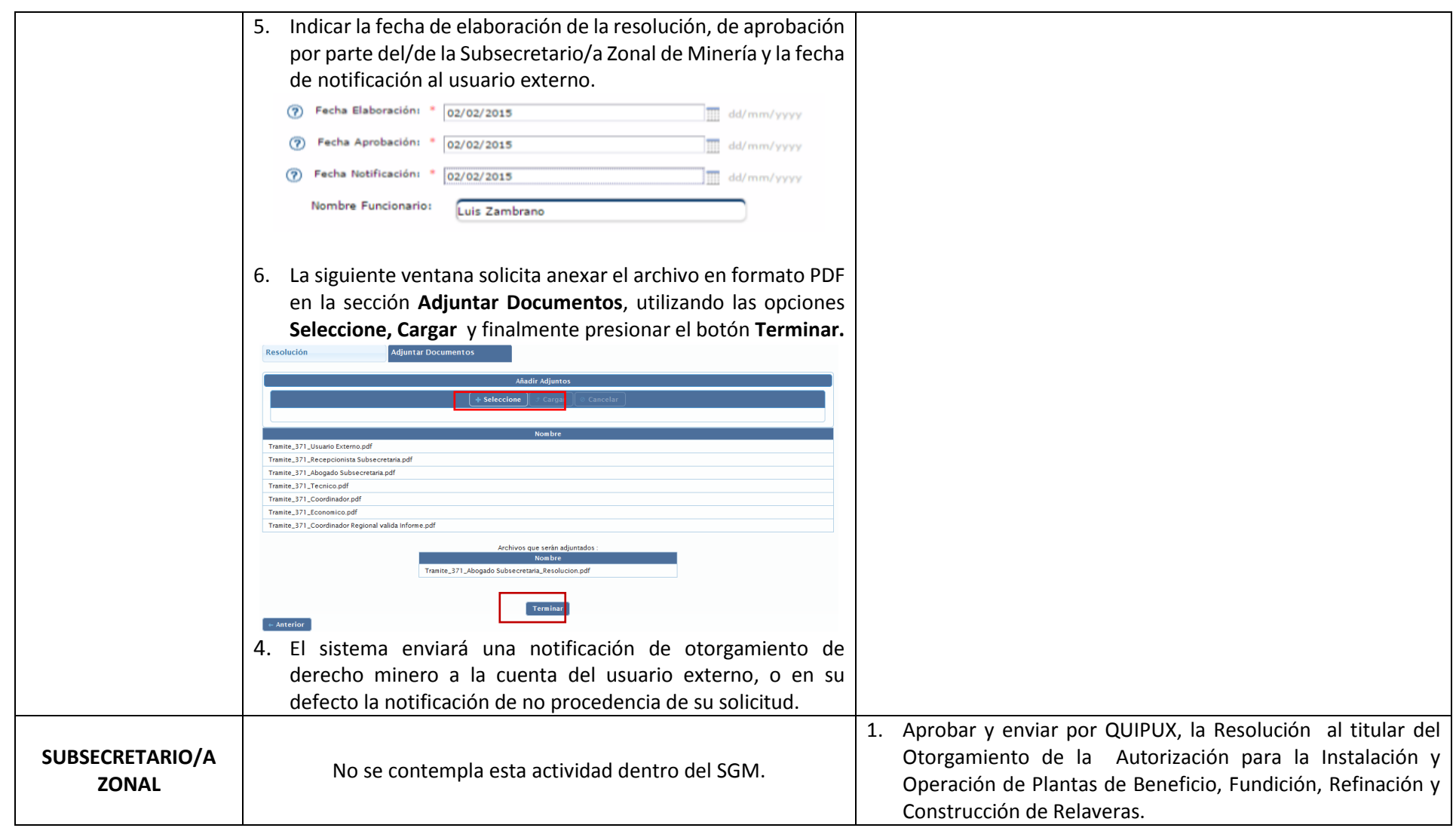

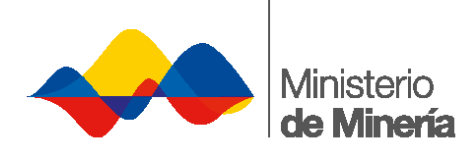

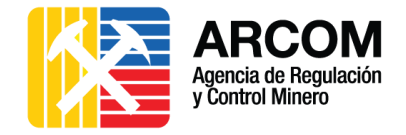

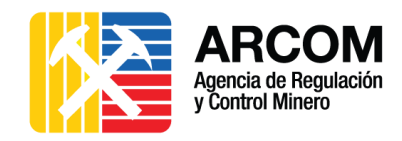

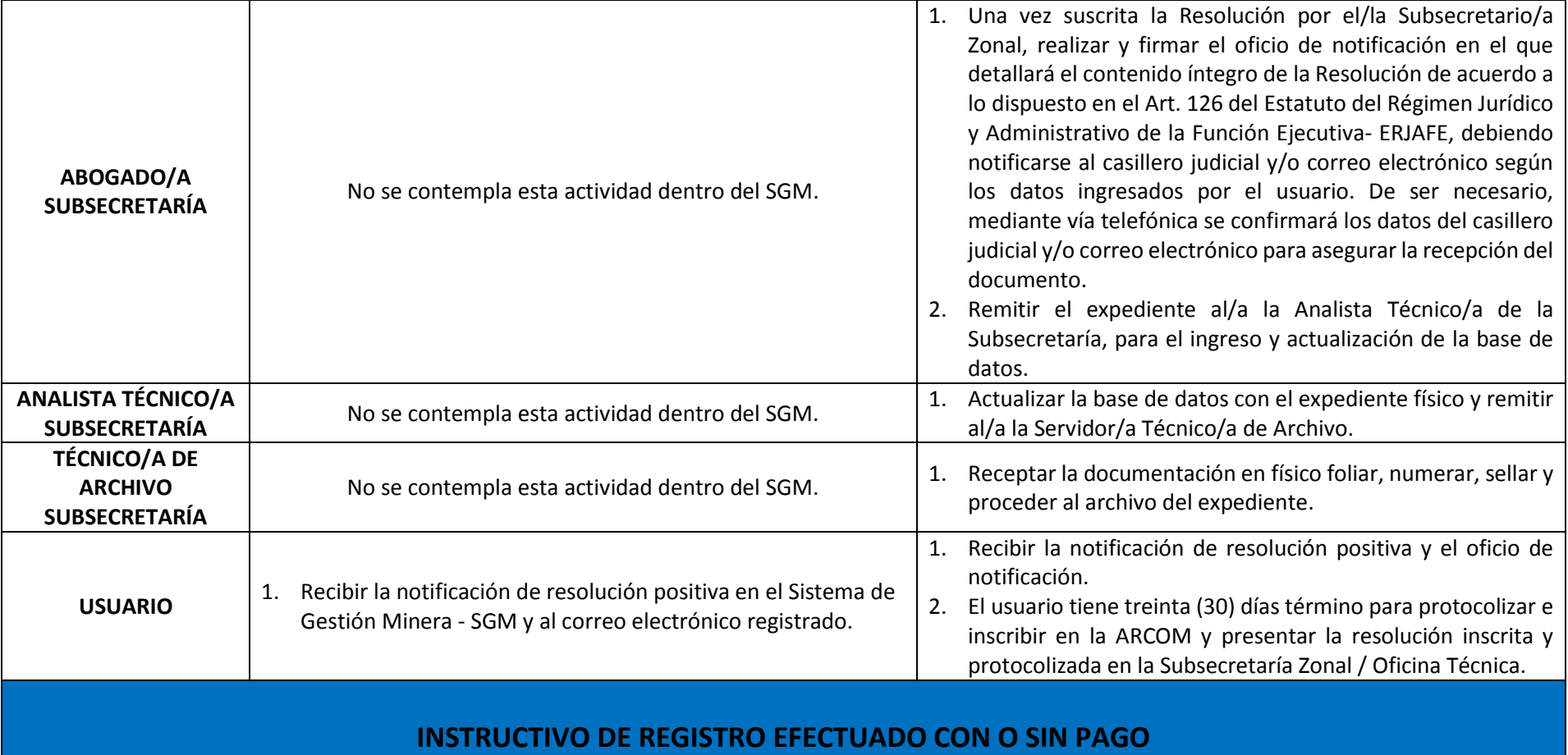

<span id="page-17-1"></span>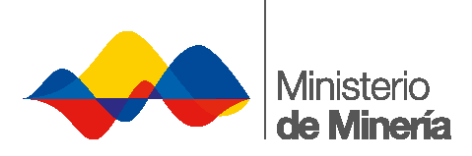

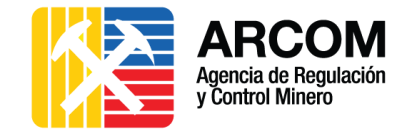

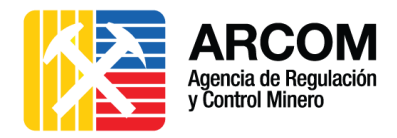

# **2.2. SUBPROCEDIMIENTO INGRESO DE TRÁMITES NUEVOS Y SUBSANACIONES**

<span id="page-17-0"></span>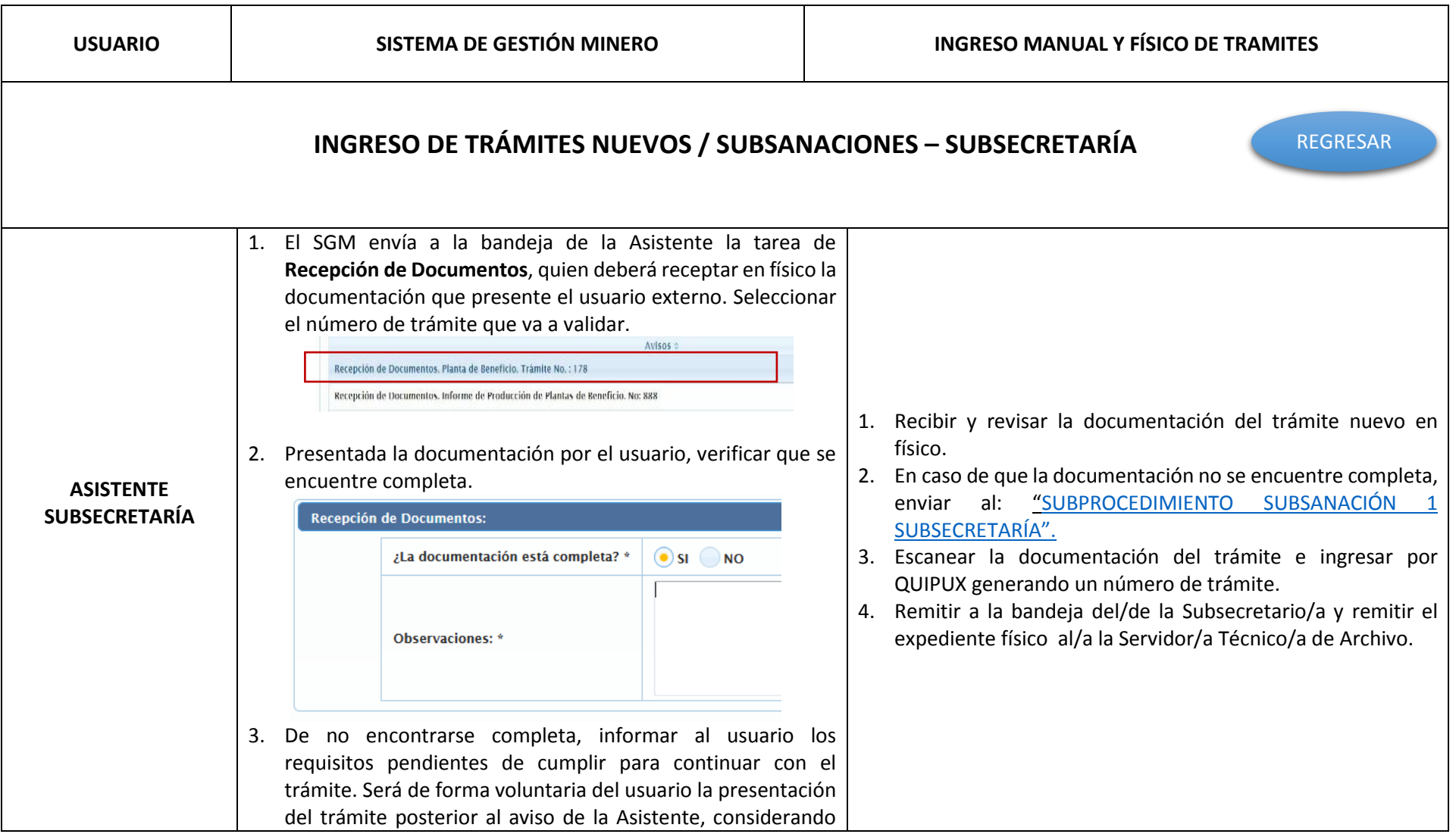

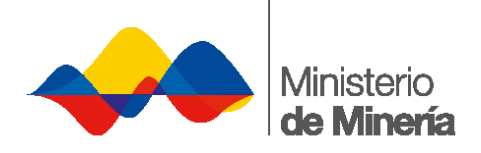

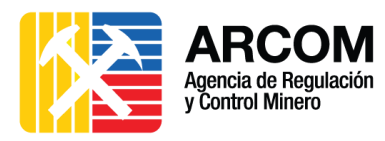

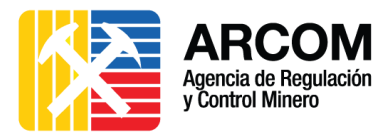

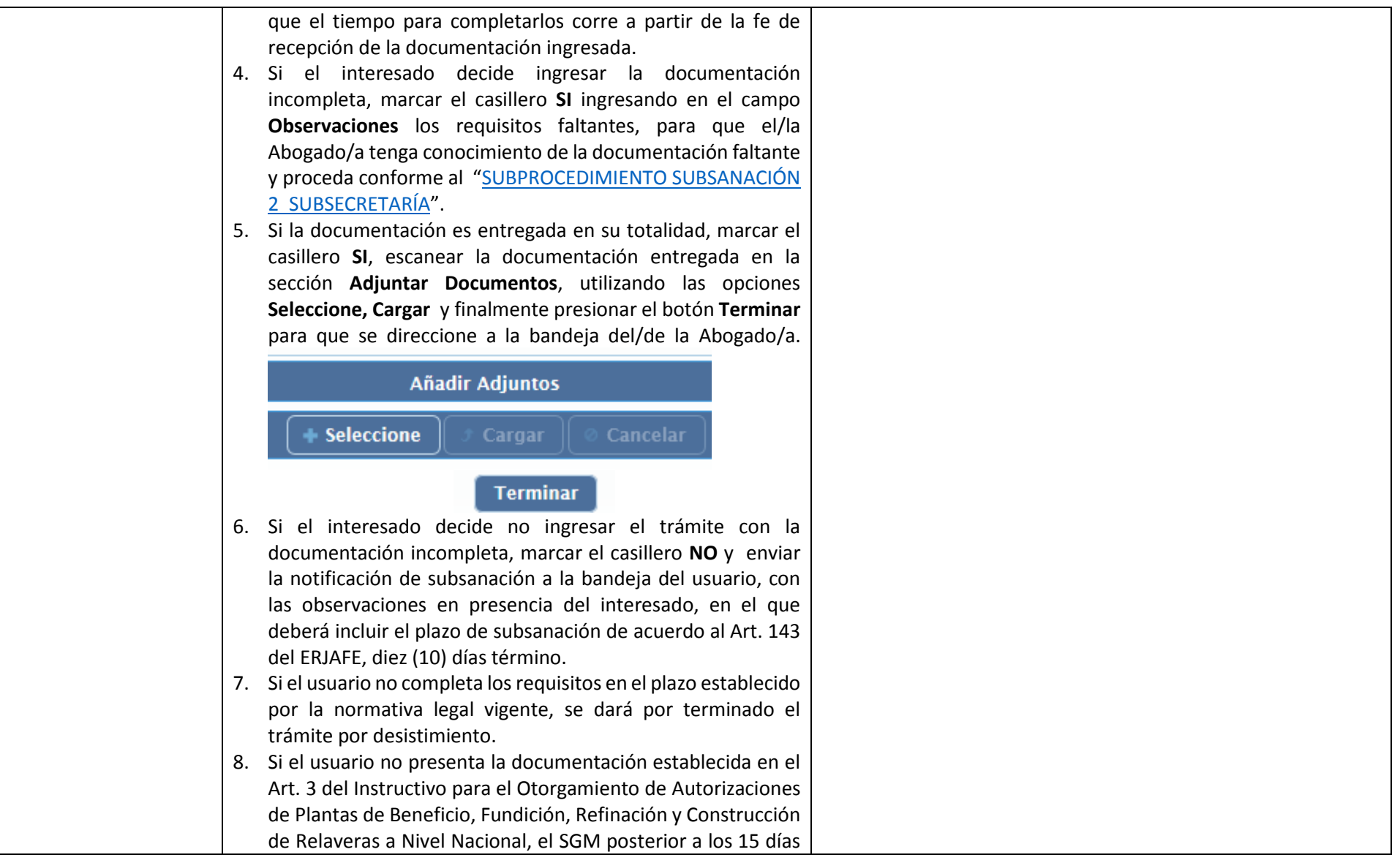

<span id="page-19-0"></span>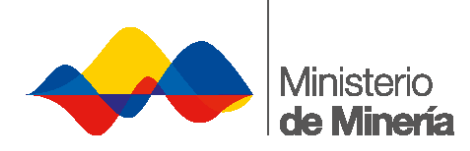

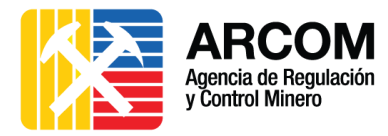

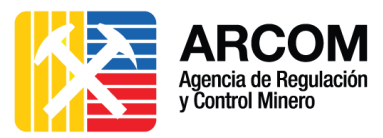

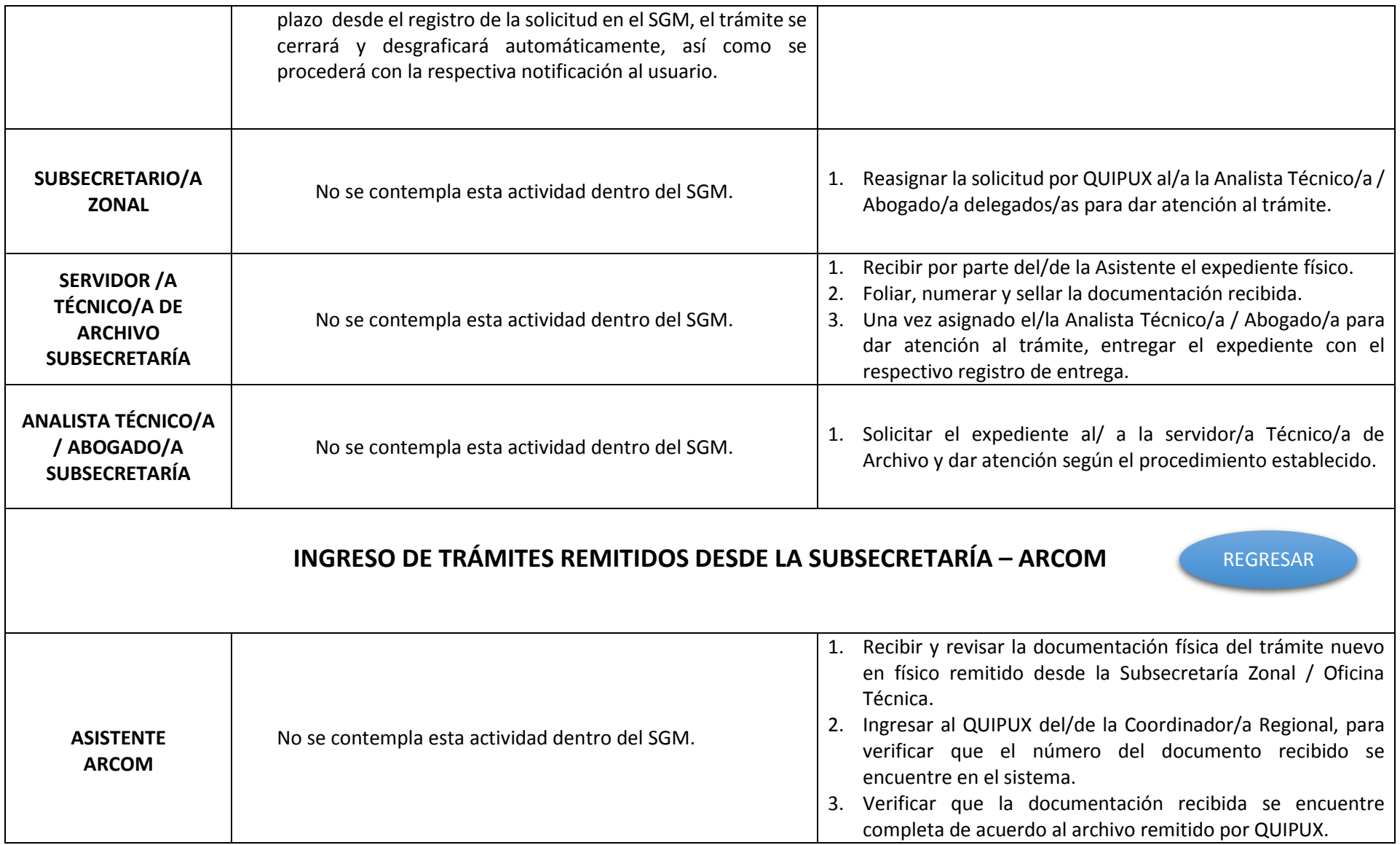

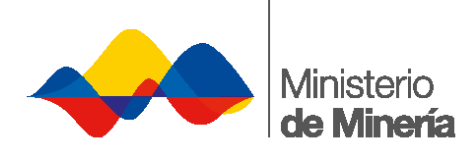

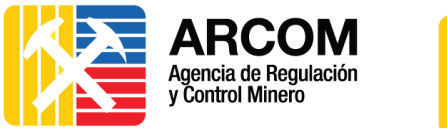

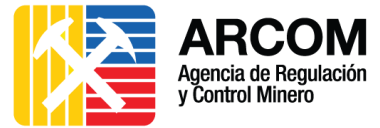

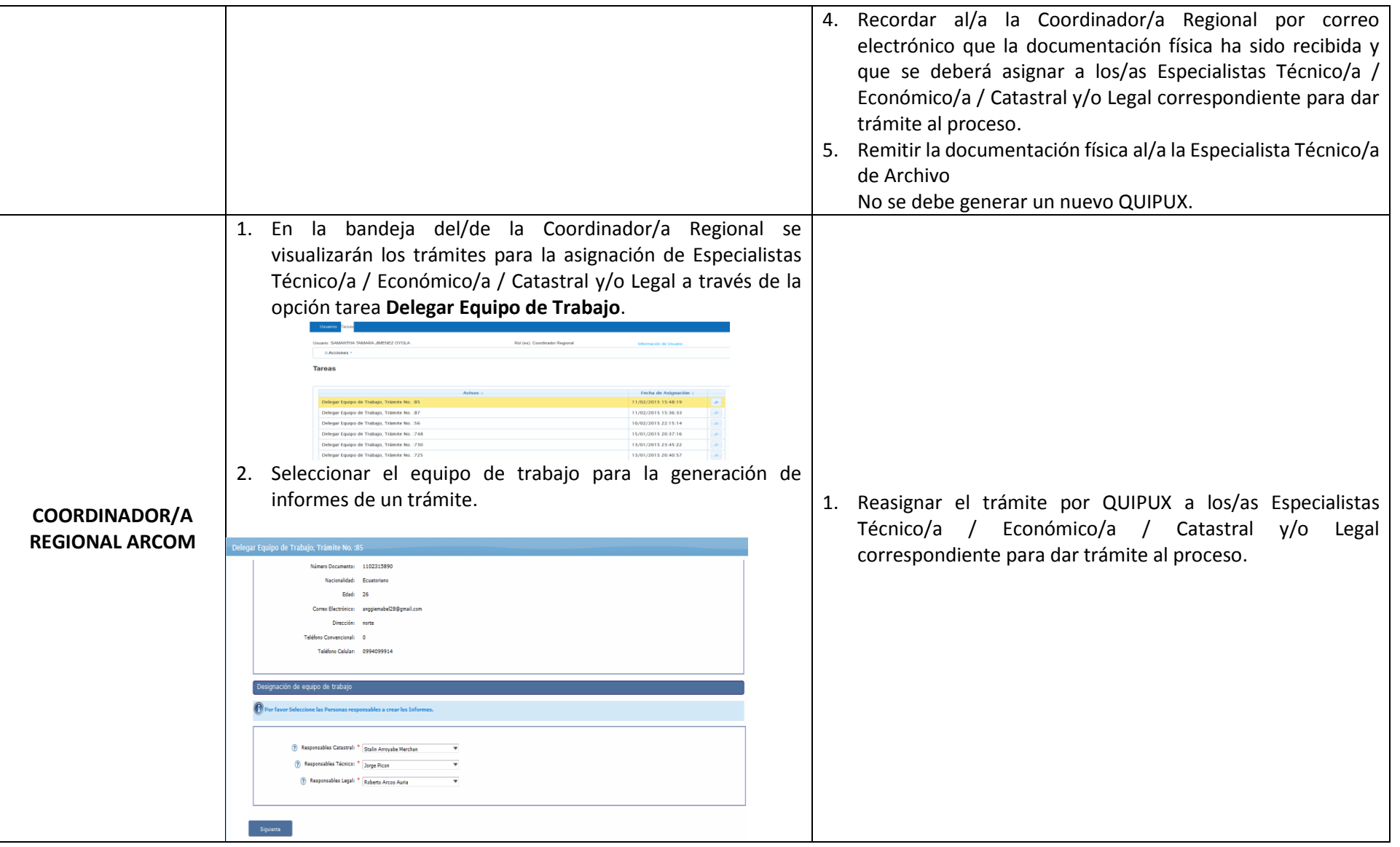

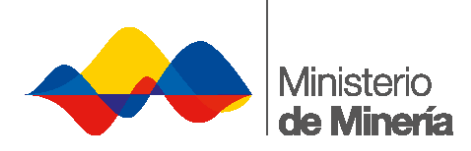

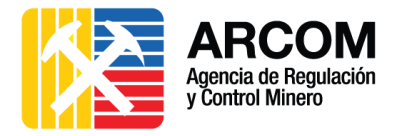

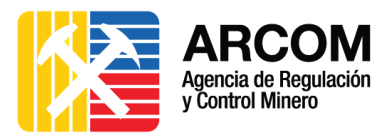

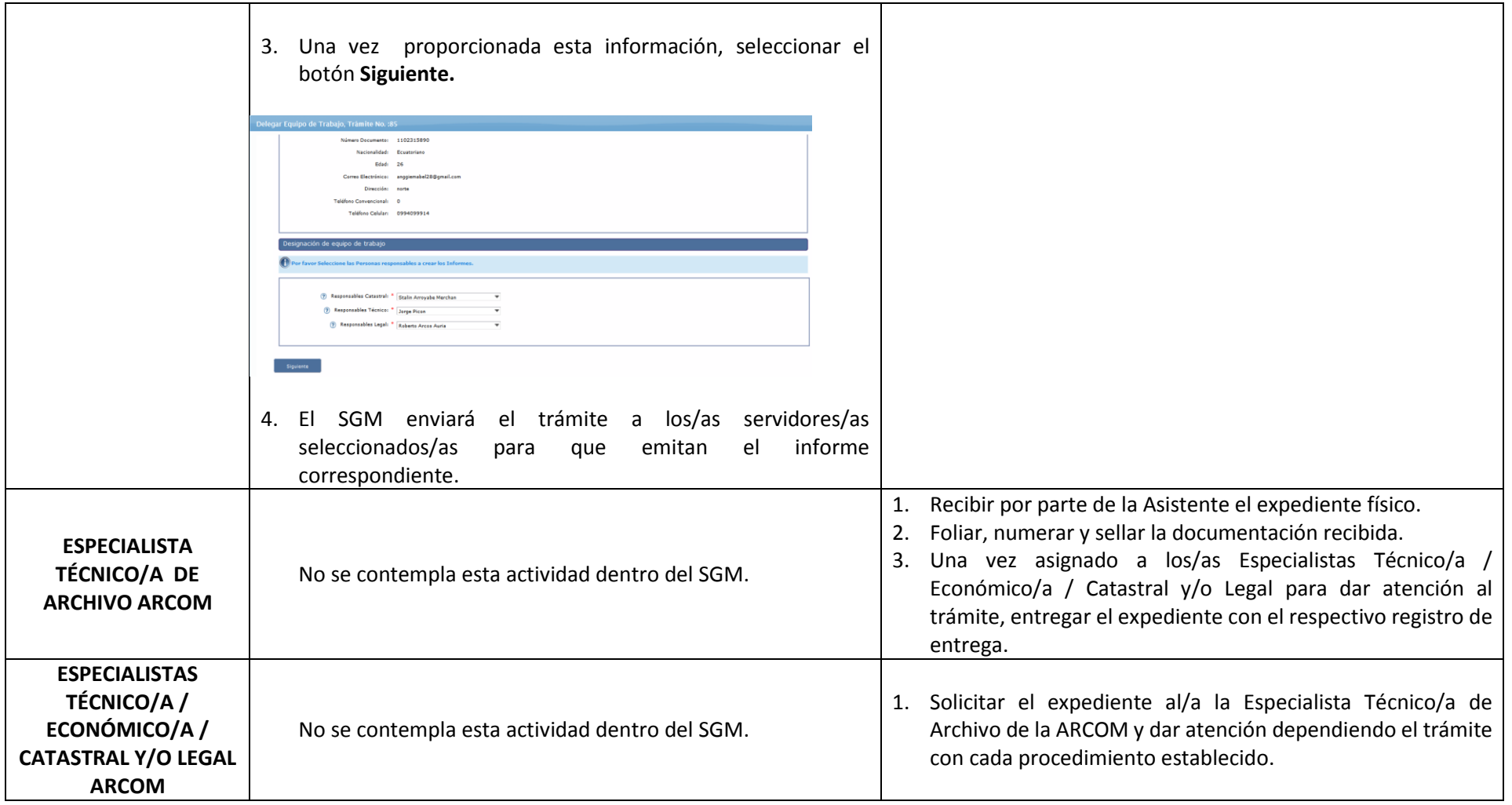

<span id="page-22-0"></span>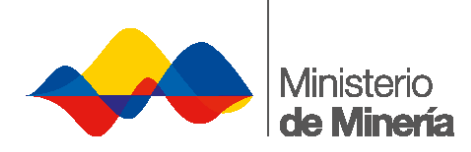

Г

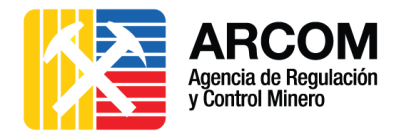

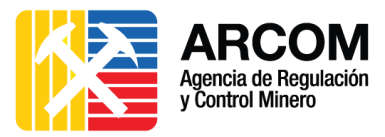

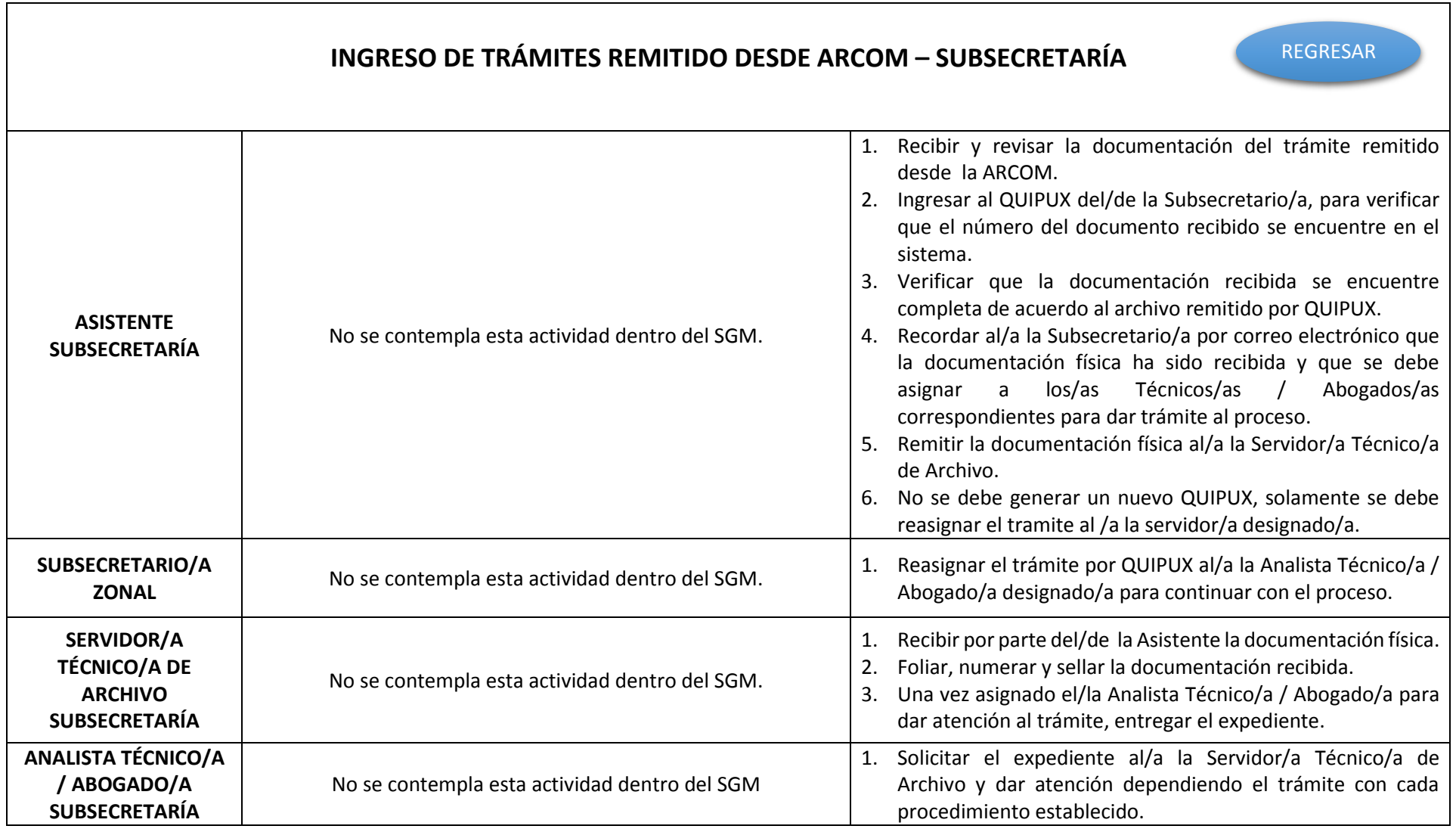

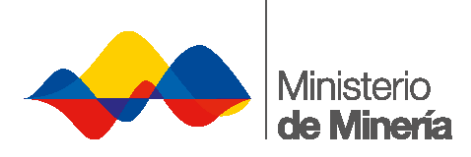

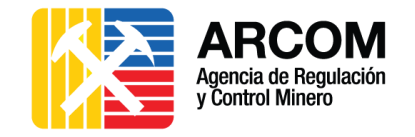

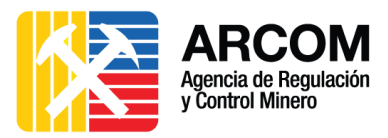

## <span id="page-23-2"></span>**2.3. SUBPROCEDIMIENTO DE SUBSANACIÓN**

<span id="page-23-1"></span><span id="page-23-0"></span>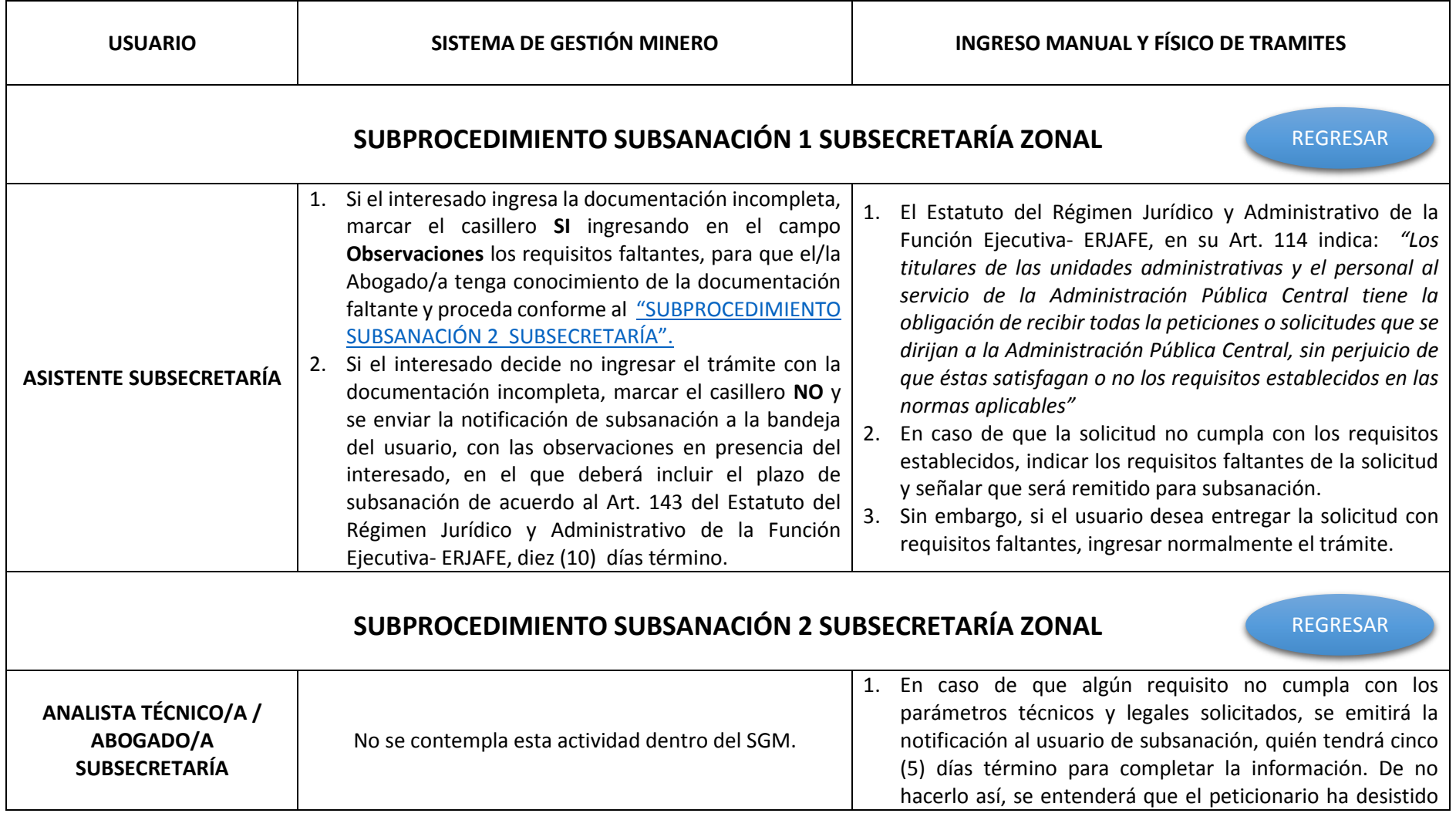

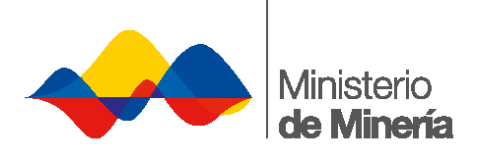

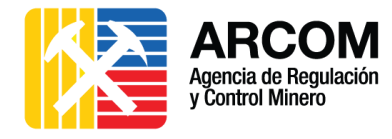

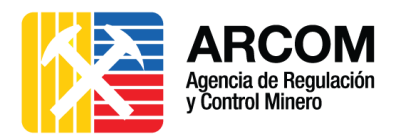

<span id="page-24-0"></span>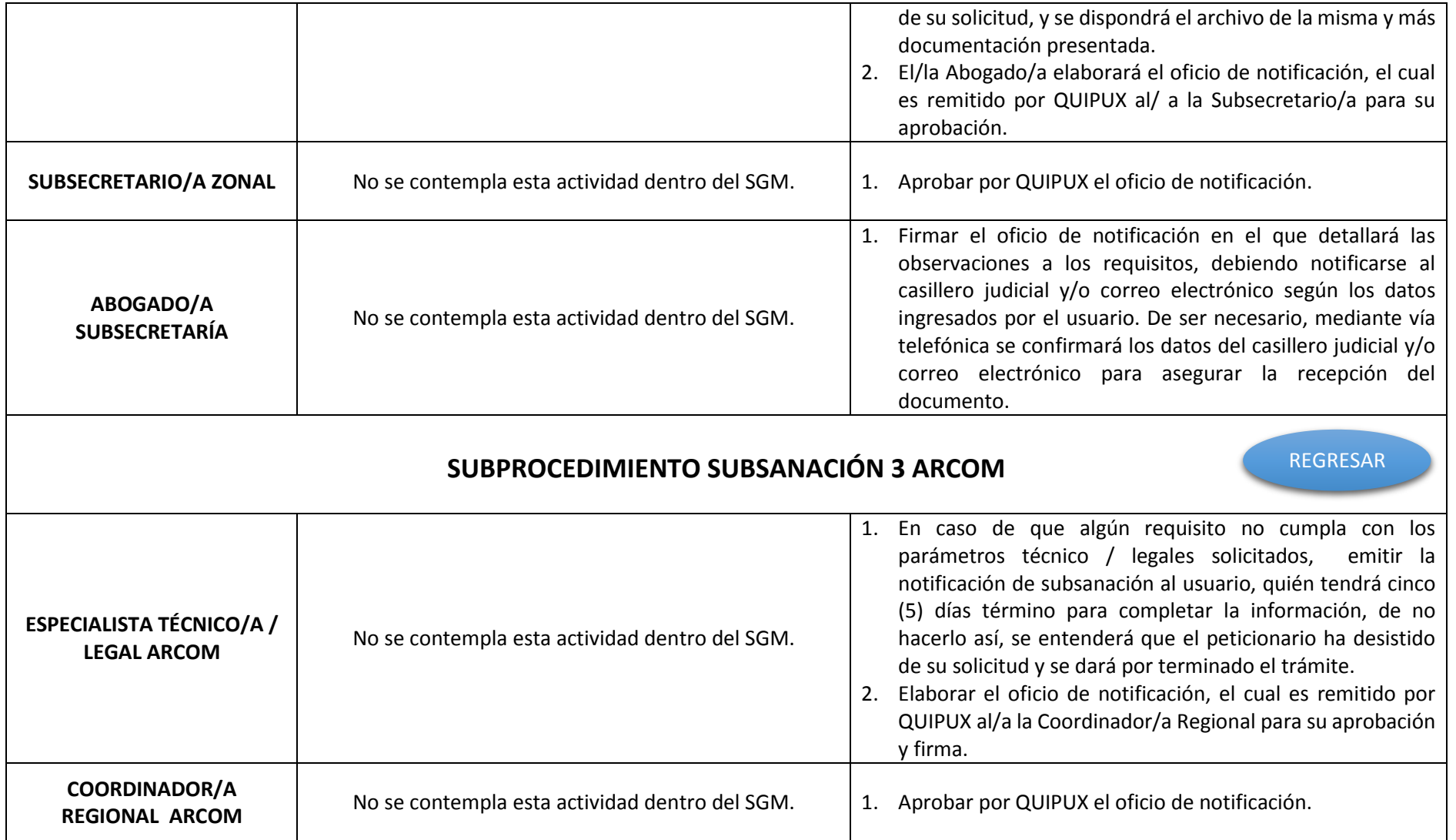

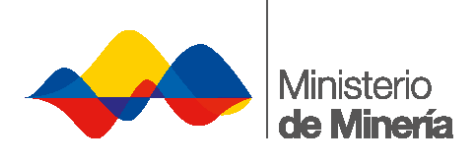

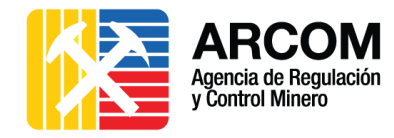

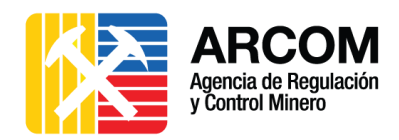

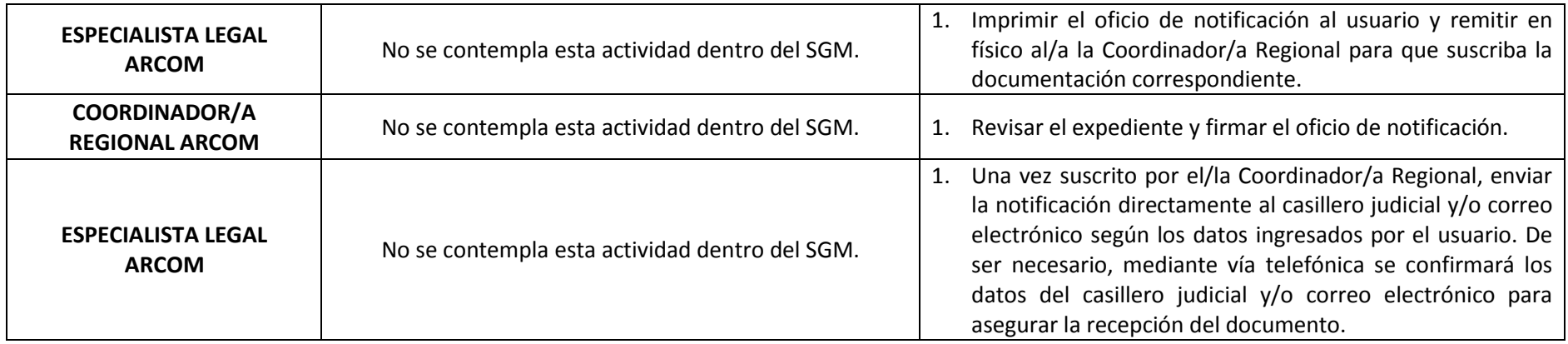